# **Foreman - Bug #1633**

# **Report's "host detail" page allows user to trigger 'puppet run'**

05/18/2012 11:01 AM - Adam Kosmin

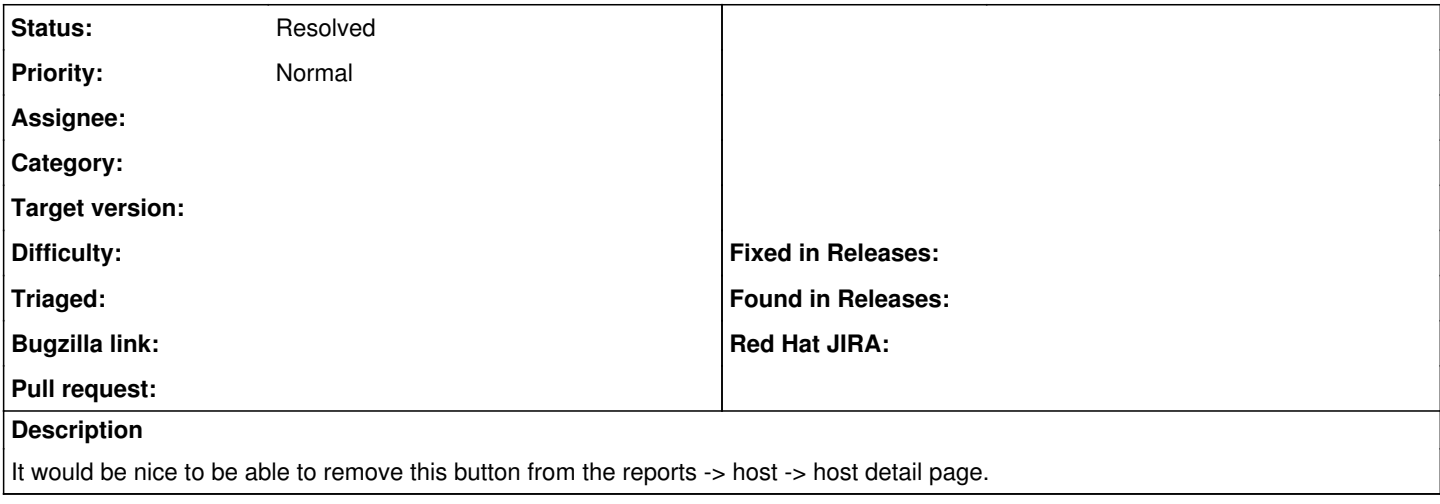

#### **History**

#### **#1 - 05/18/2012 11:07 AM - Adam Kosmin**

Also worth noting is that I've disabled puppetrun support in Settings.

### **#2 - 06/28/2012 04:37 AM - Ohad Levy**

*- Status changed from New to Resolved*

I'm not sure I'm following, i think the button is disabled once the user has no permissions or if settings is disabled.

I cant reproduce this with 1.0 and I think we already fixed it, please reopen if this still happens to you.